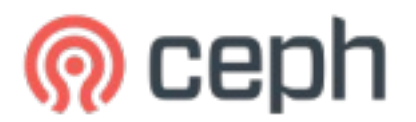

#### Ceph User Survey 2019

## General

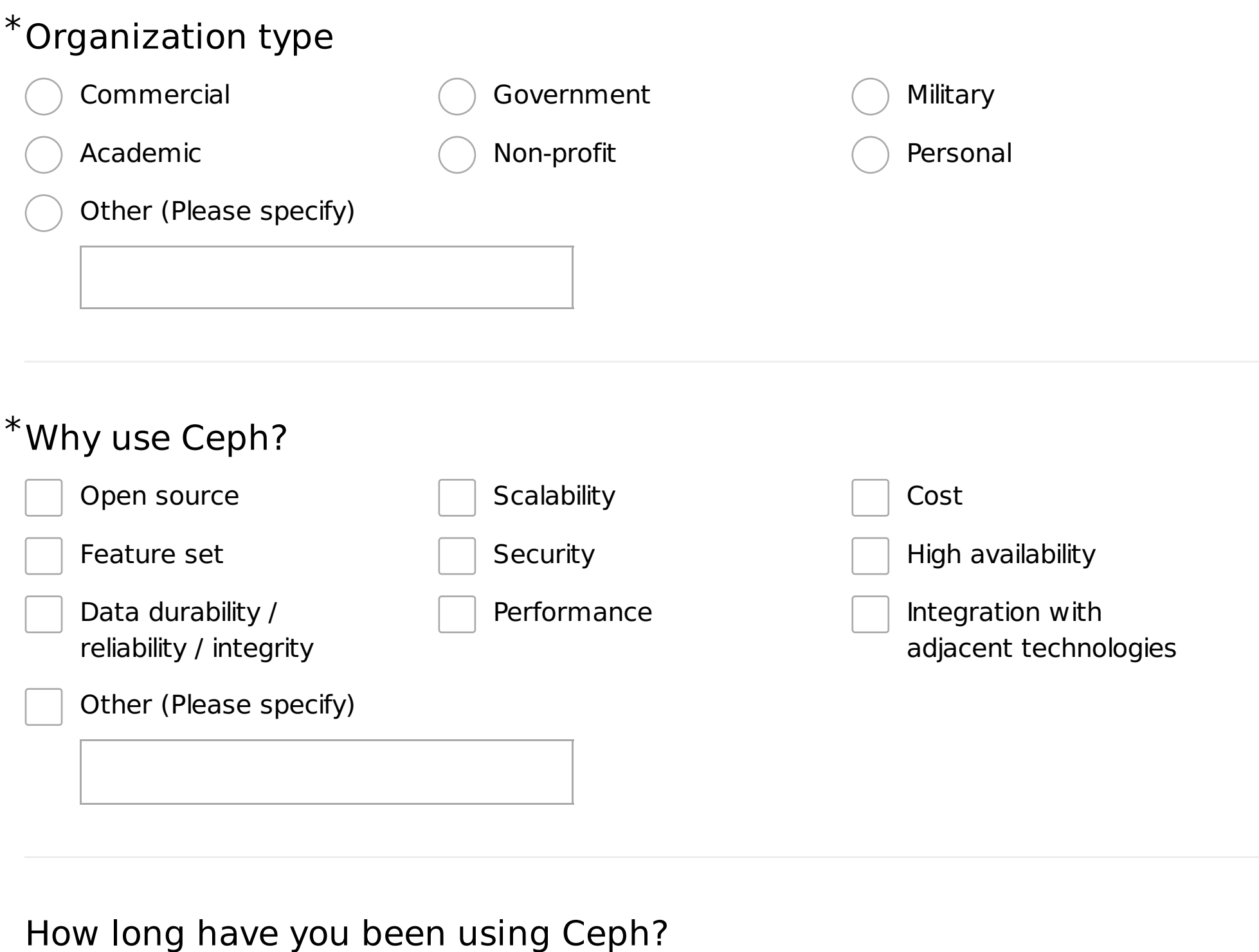

Less than 1 year  $\bigcirc$  Between 1-2 years  $\bigcirc$  Between 2-5 years

More than 5 years  $\bigcirc$  I don't use Ceph yet

#### $*$ Rank the order of resources you check first if you need help (1 being the highest priority)

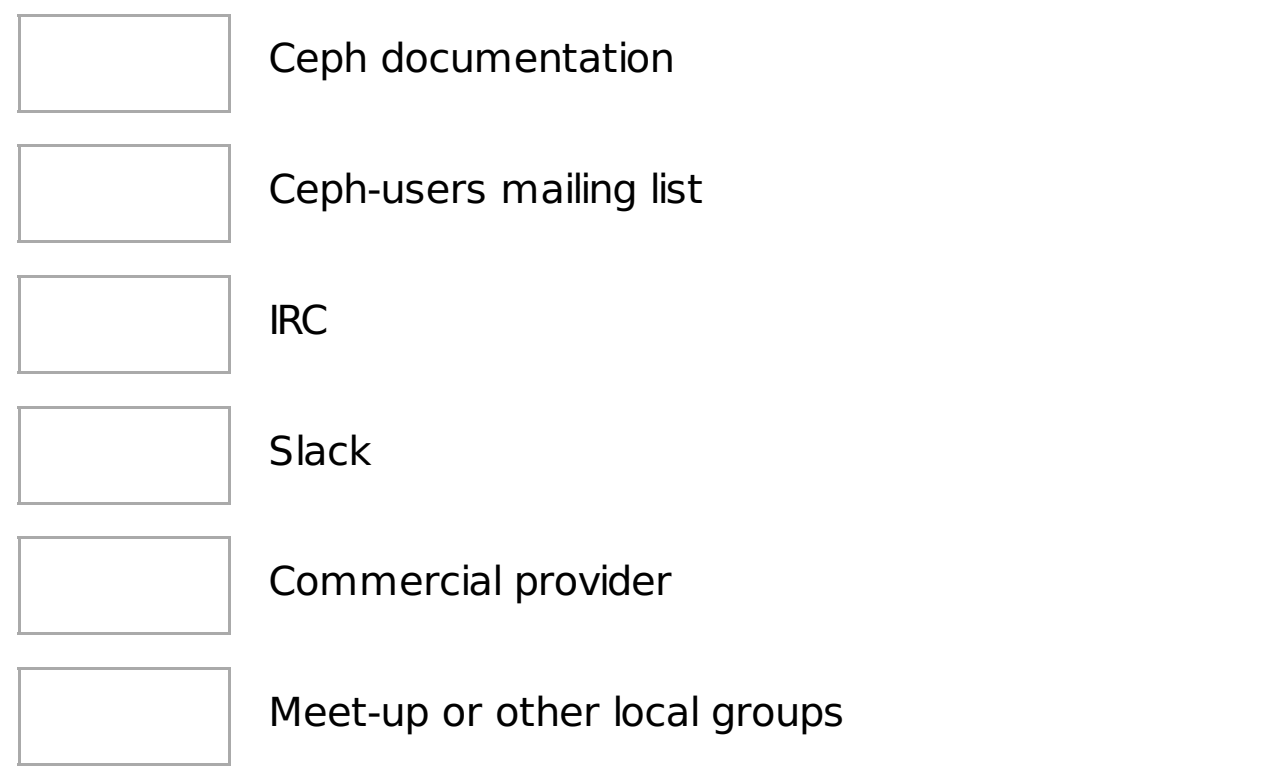

 $*$ Rank where the Ceph community should focus its efforts (1 being the highest priority)

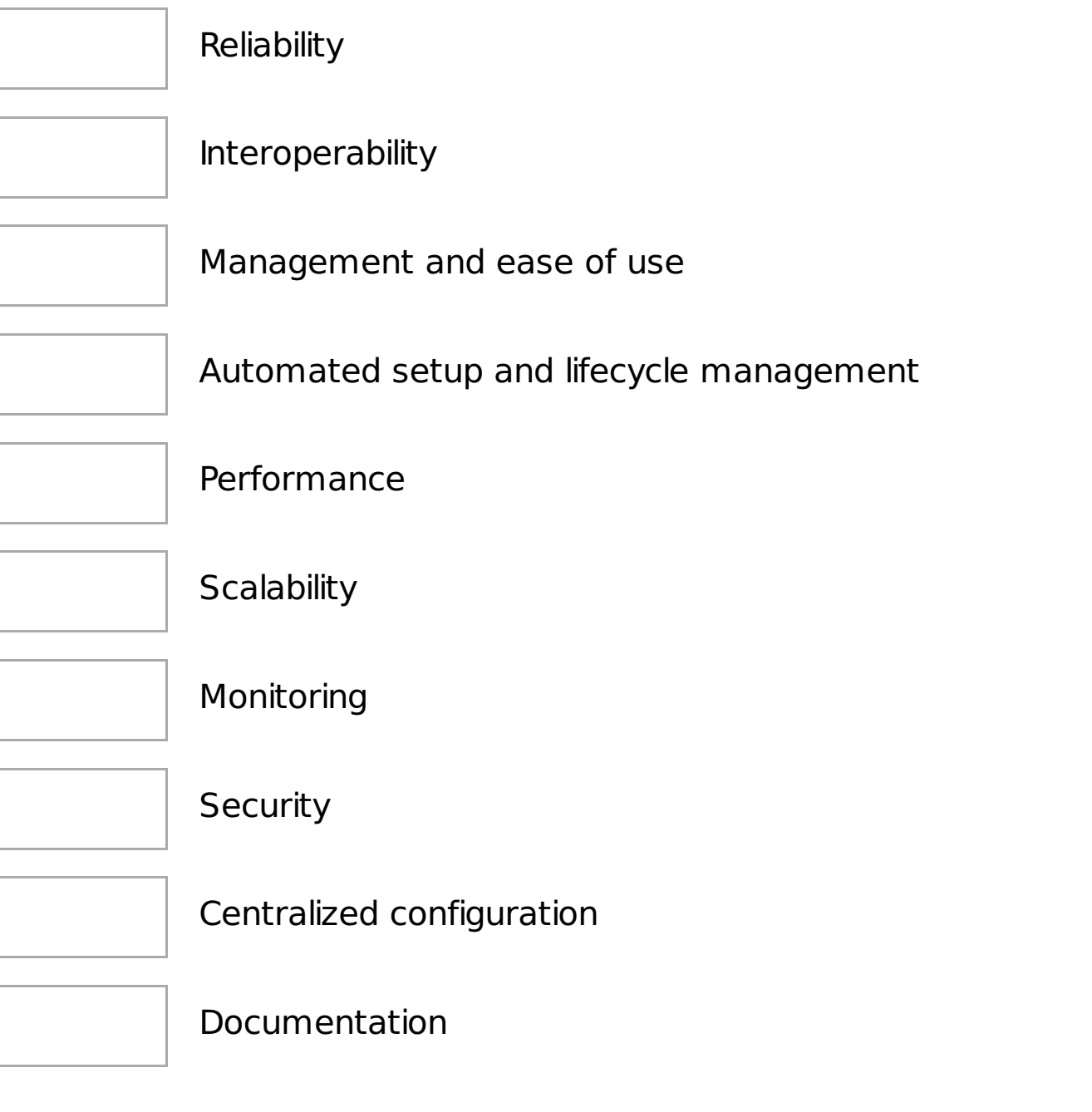

## \*Is telemetry enabled in your cluster?

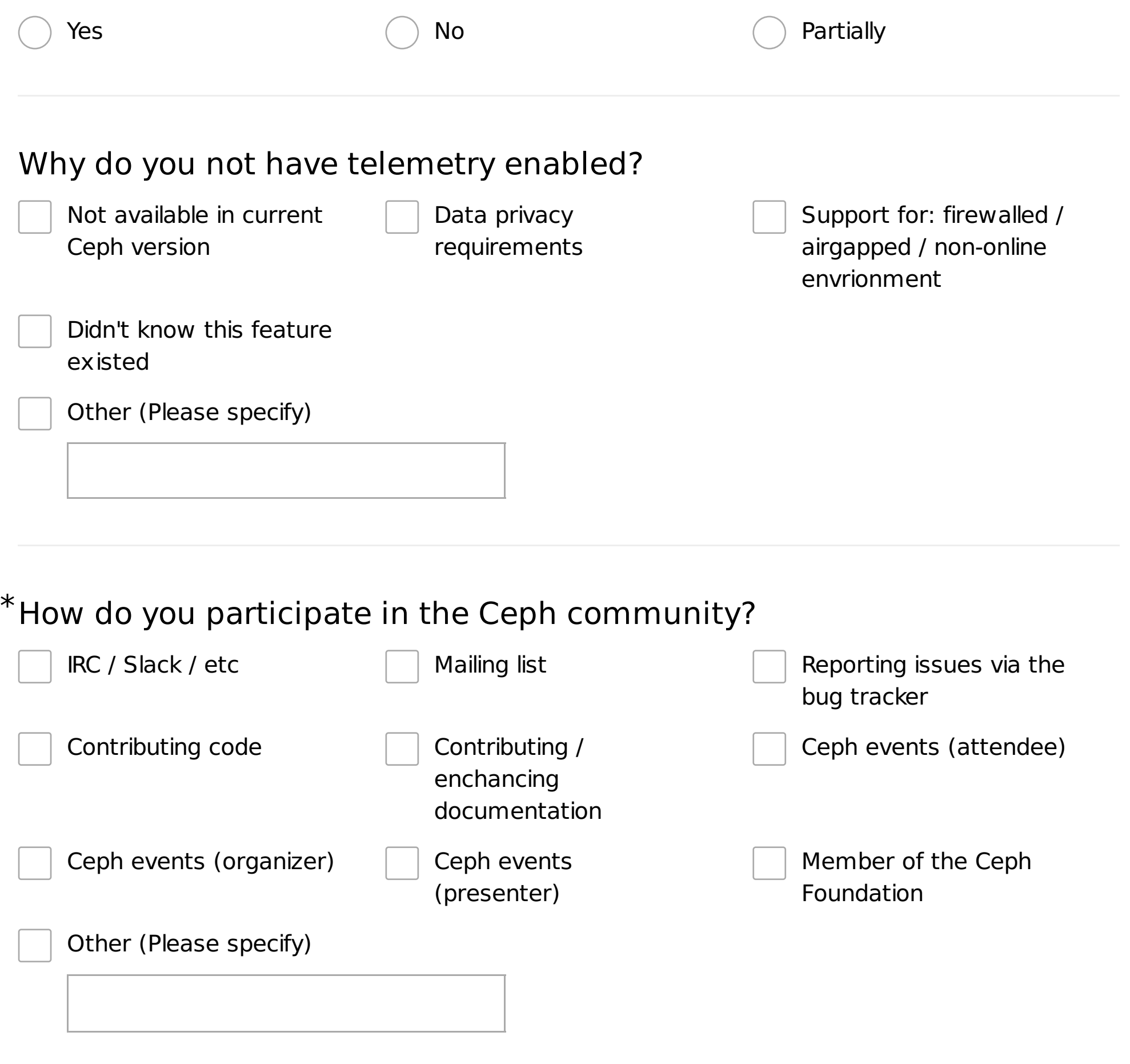

## \*How likely are you to recommend Ceph to a colleague?

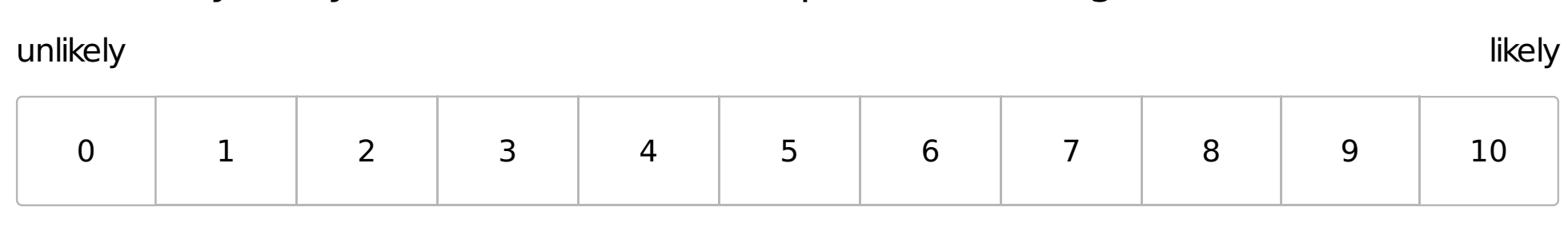

Please share the top reason for picking the previous answer (optional)

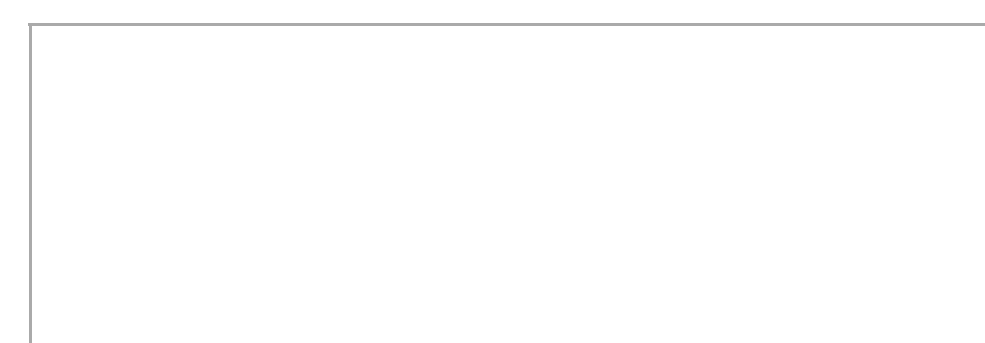

## What countries are your deployments in.

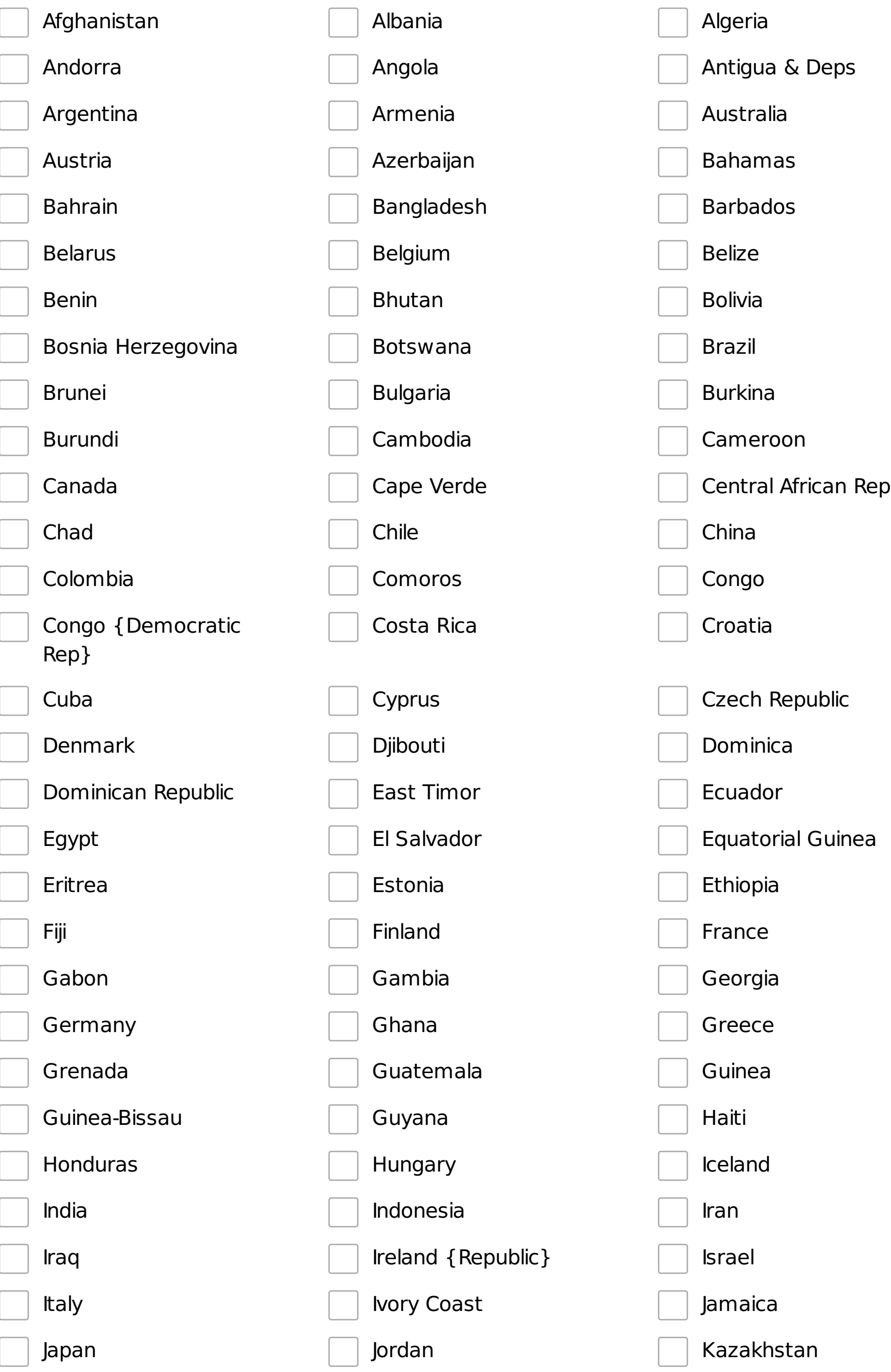

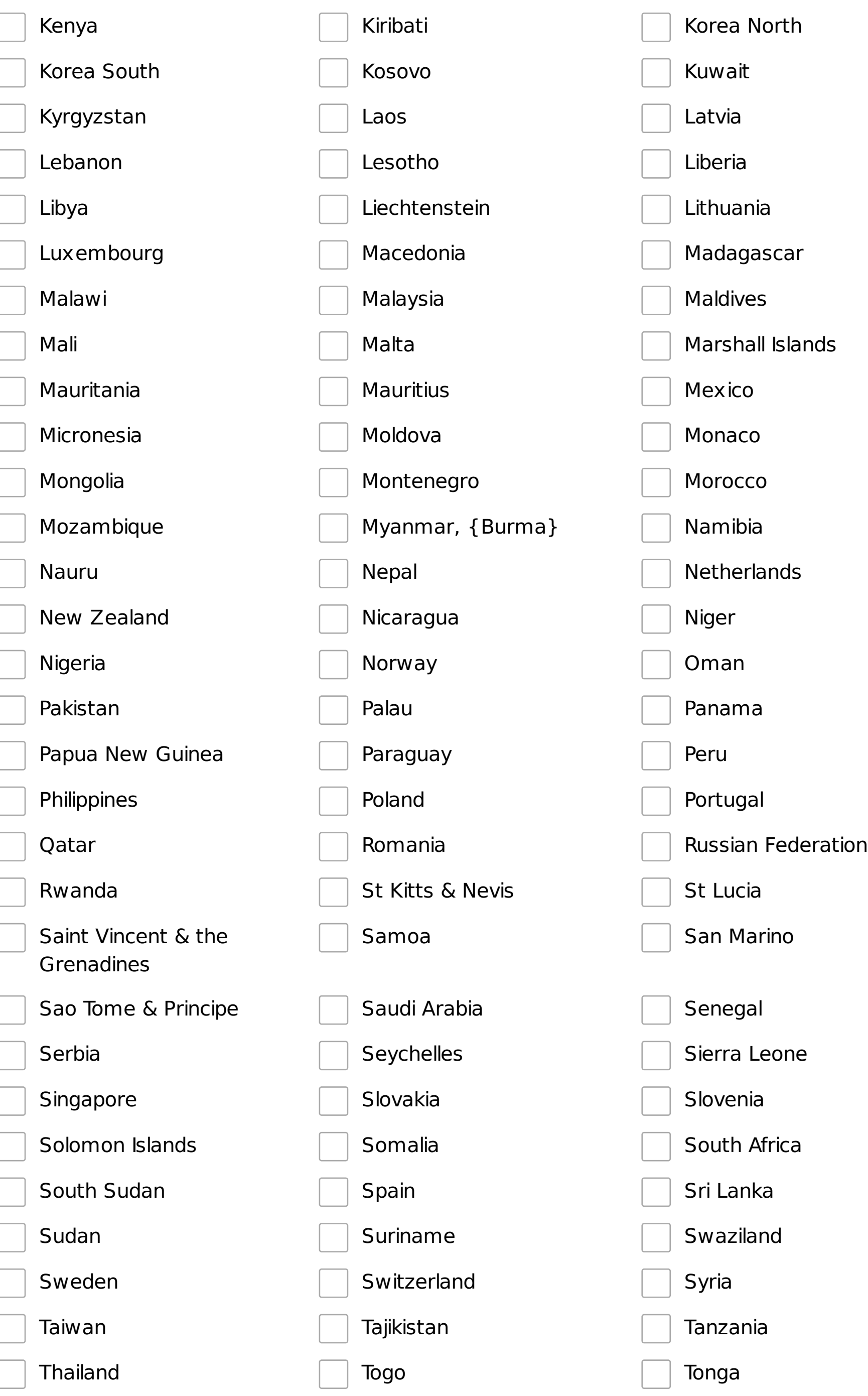

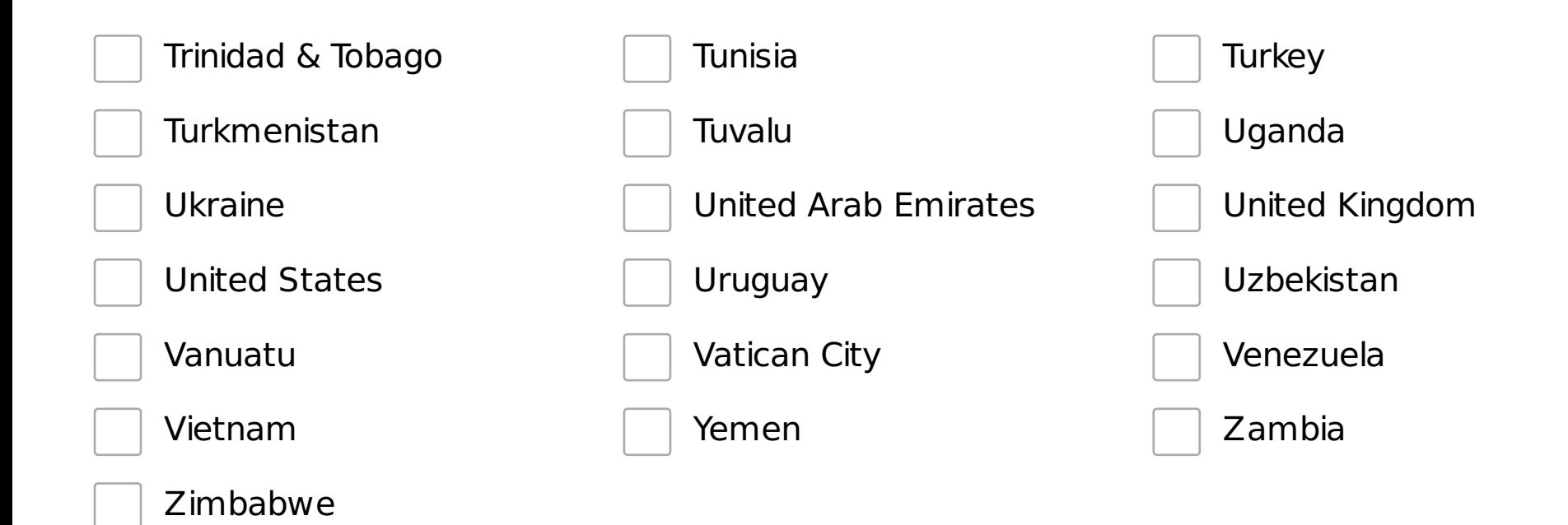

## General Cluster Questions

## \*How many clusters does this information represent?

\*Largest cluster capacity in TB

\*Total raw capacity

\*Total usable capacity

#### \*Which Ceph releases do you run?

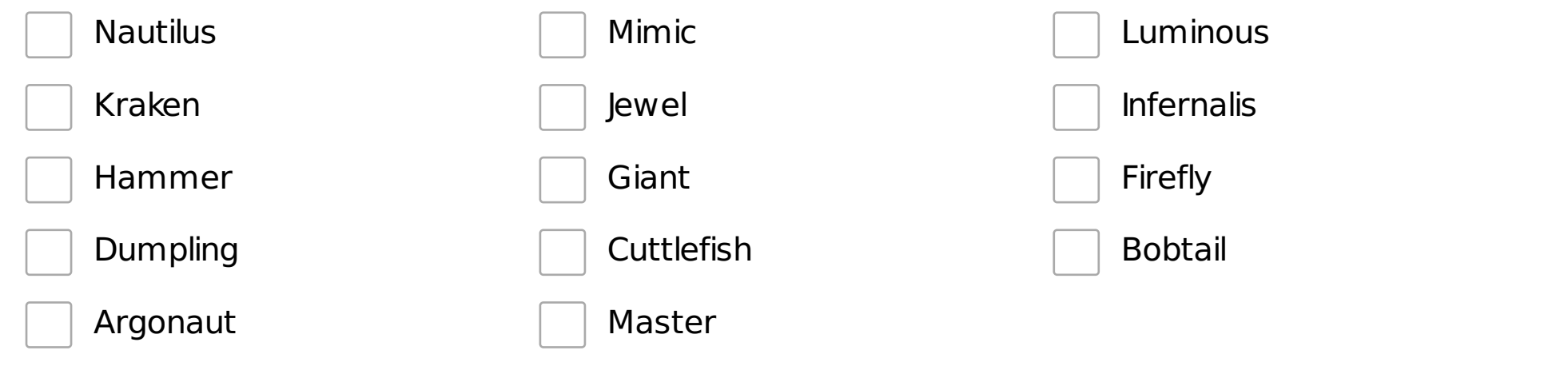

#### \*Which Ceph packages do you use?

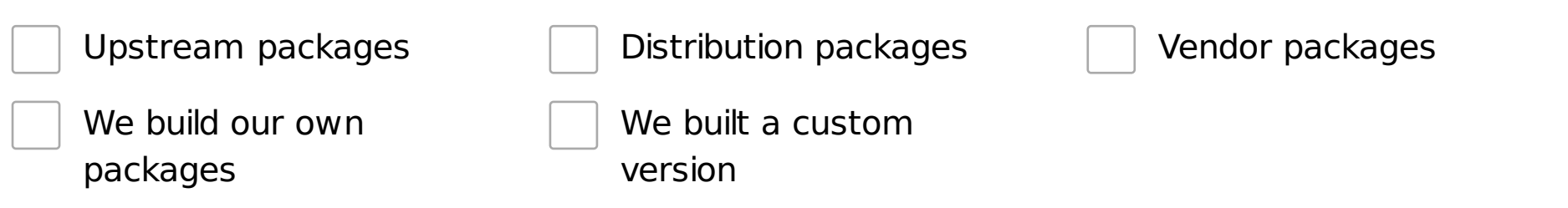

\*What operating system are you using on the cluster nodes?

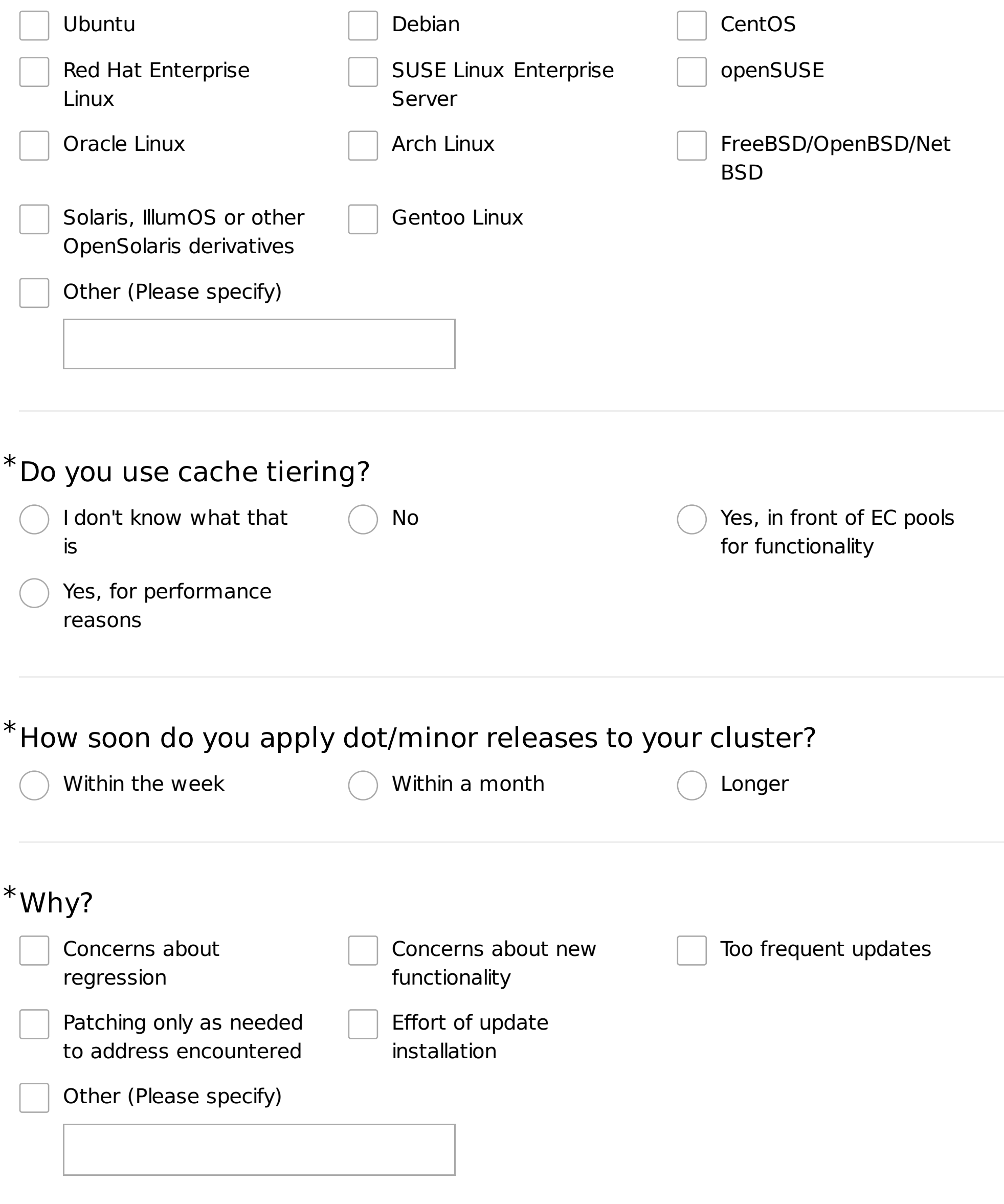

## \*How soon do you perform major version upgrades?

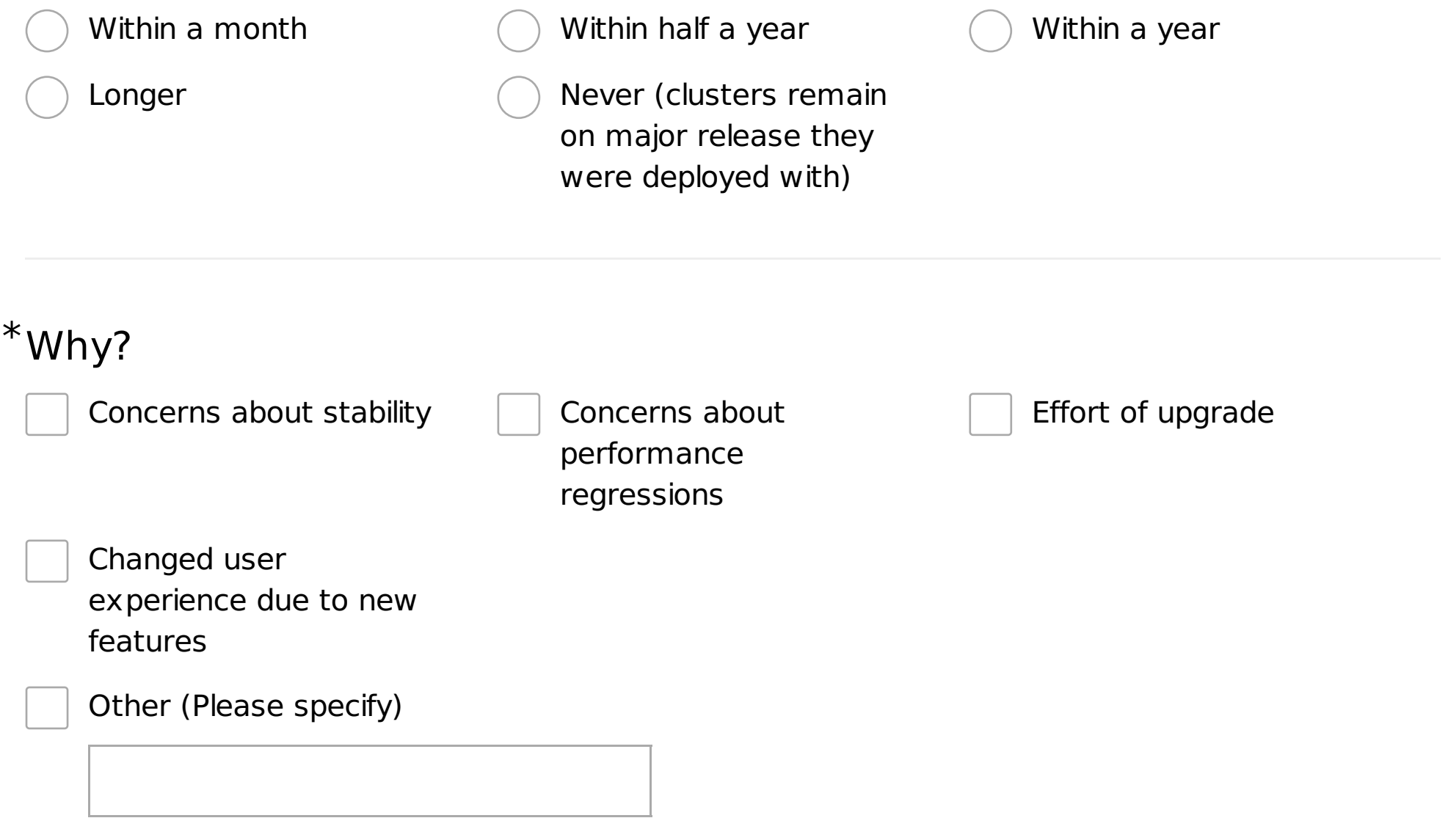

## \*What Ceph Manager modules do you enable?

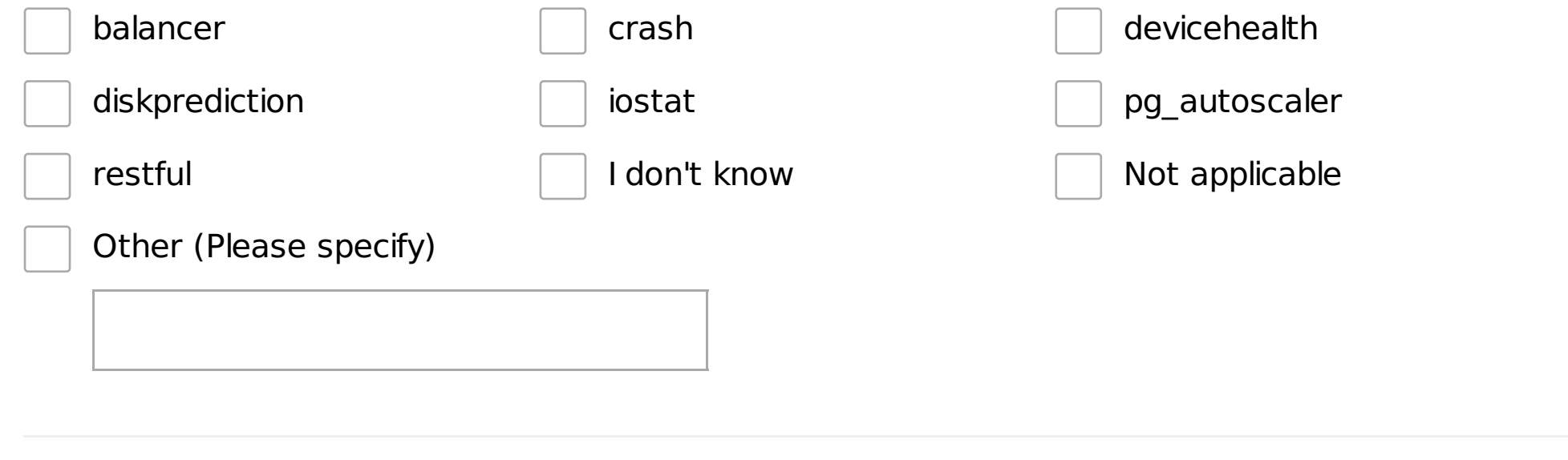

## \*Which messenger type is in use?

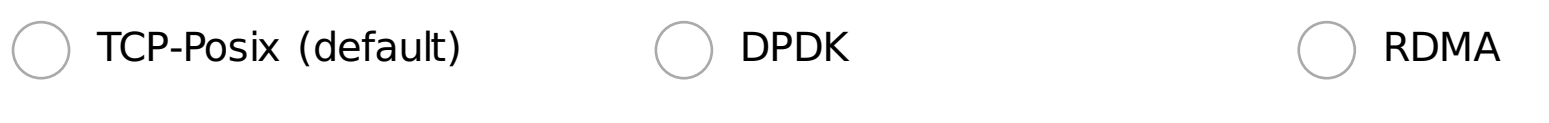

#### Hardware

#### \*What hardware vendors do you use for the nodes?

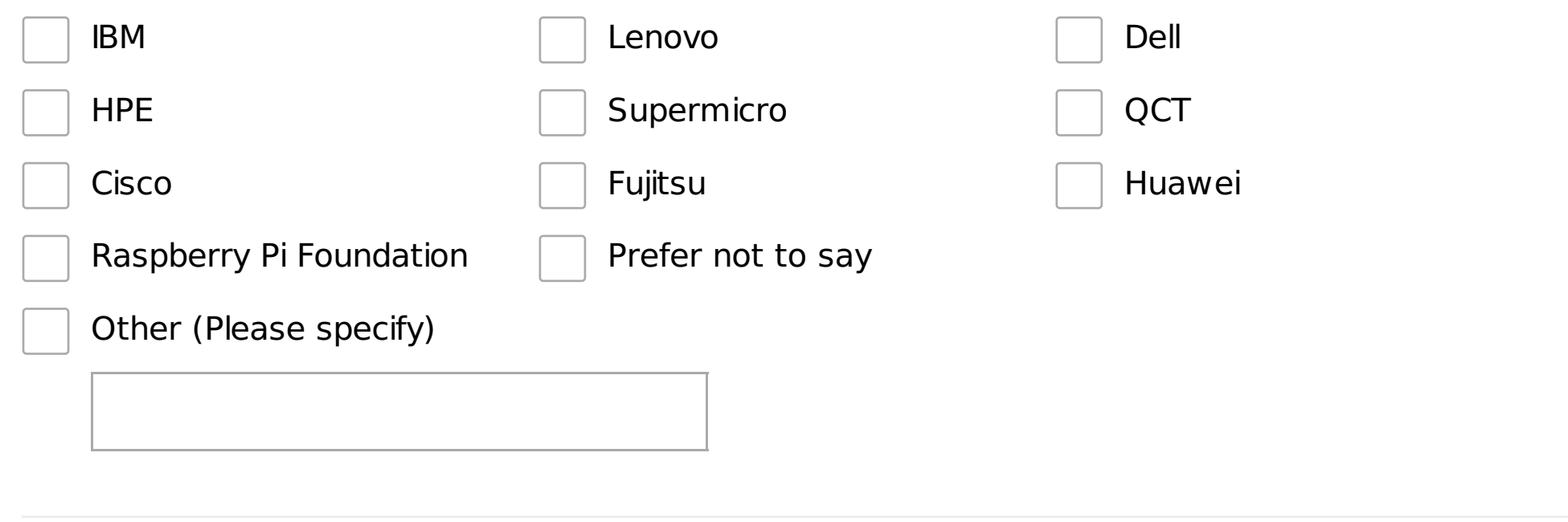

## \*What processor architecture do you use?  $\times86\_64$  ARM Power Other (Please specify)

# \*Which type of storage devices are used? HDD (SATA, SAS)  $\qquad \qquad \qquad$  SSD (SATA, SAS)  $\qquad \qquad \qquad$  NVMe MicroSD card

#### \*Which OSD layout features do you use?

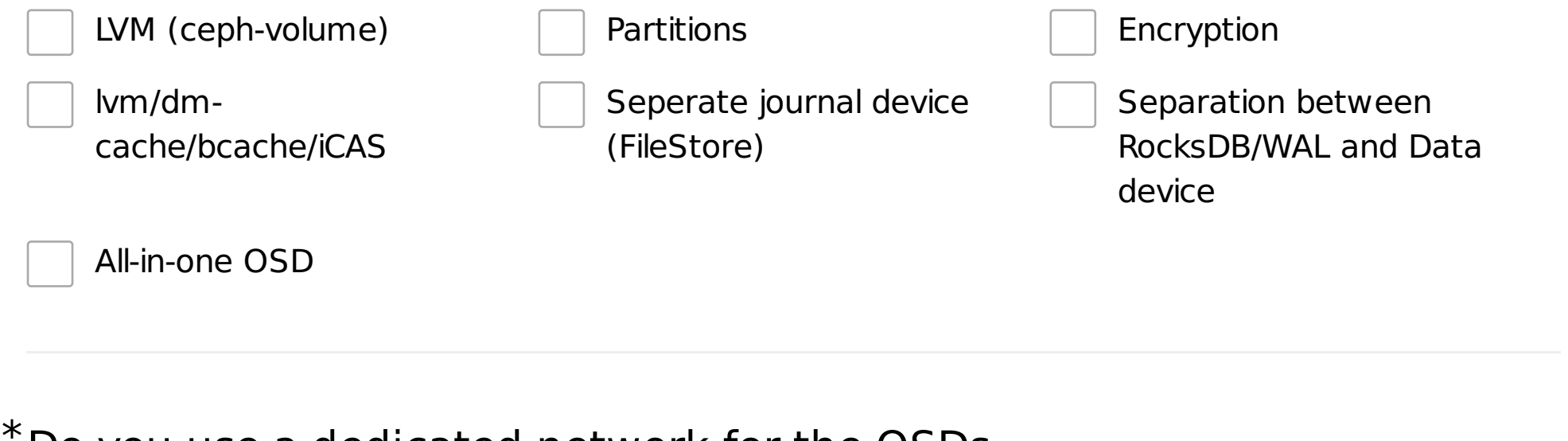

#### Do you use a dedicated network for the OSDs

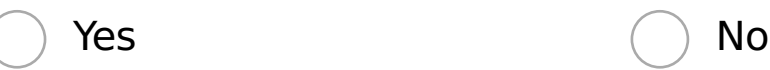

#### \*IP protocol usage

IPv4 only

v<sub>6</sub> only

Dual stack

## Platforms and Interface Questions

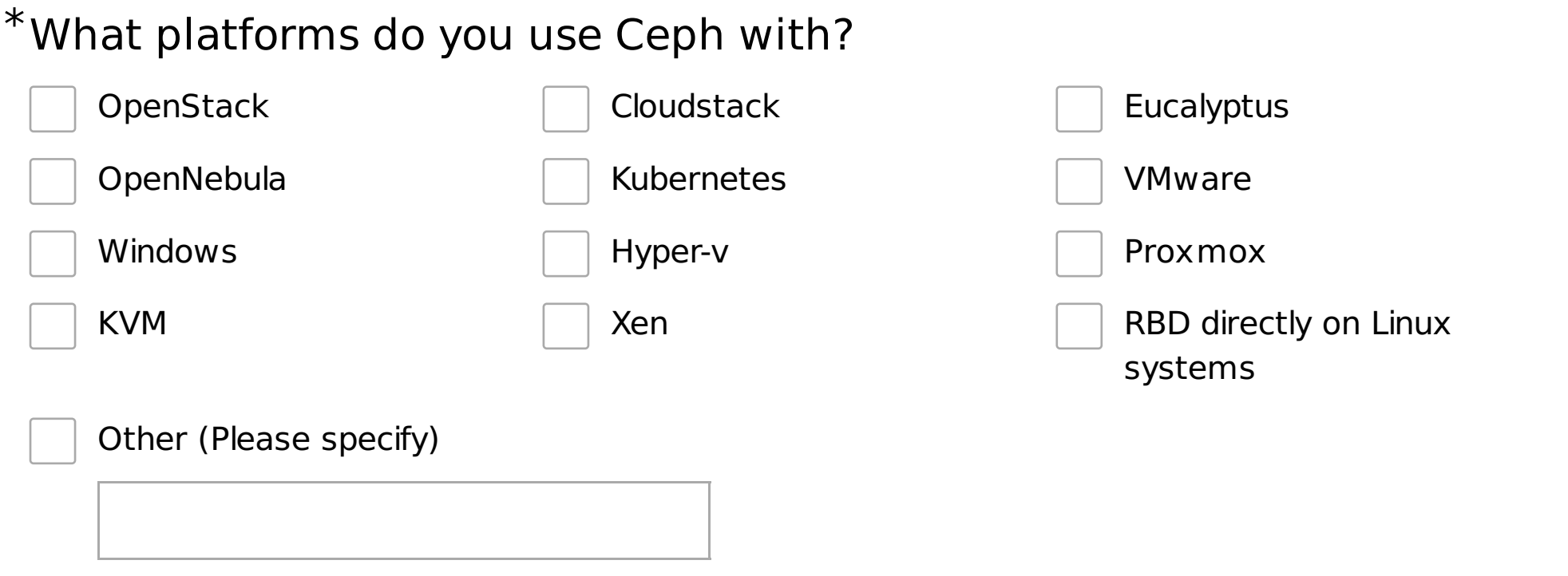

Do you use the Rados Block Device (RBD) interface in your Ceph \* cluster?

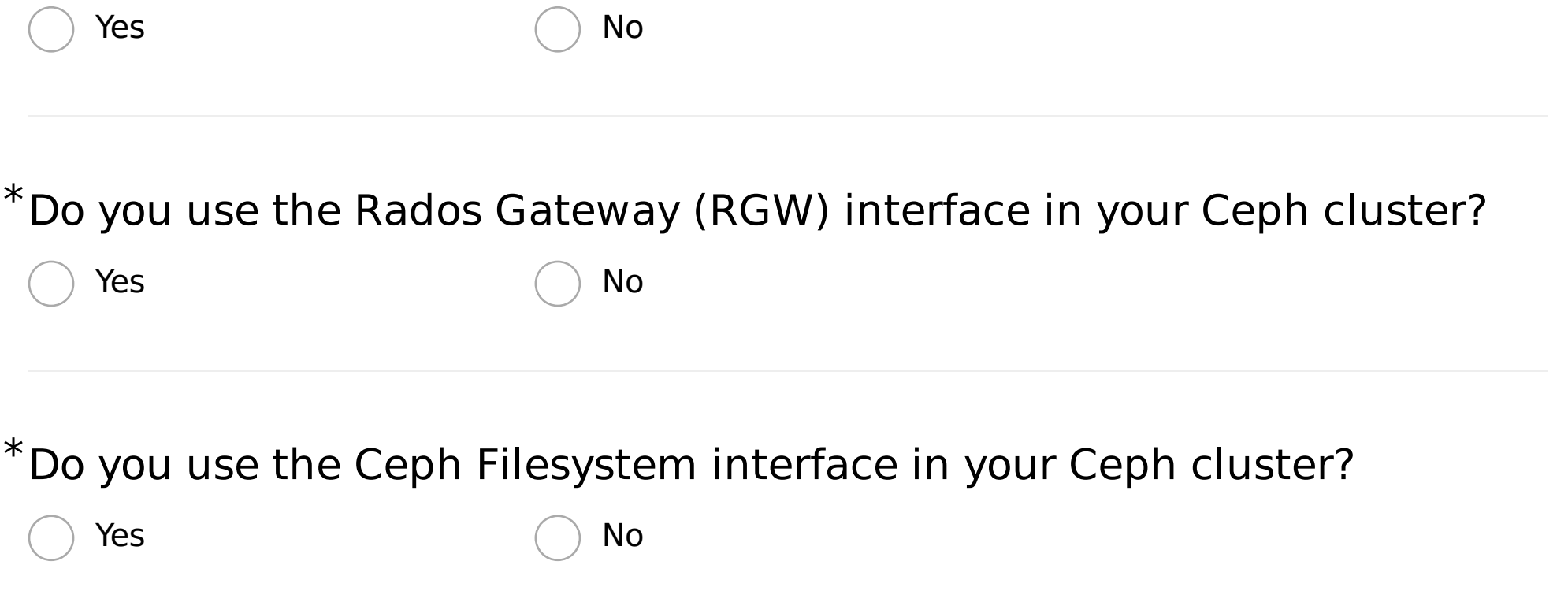

## RADOS Block Device (RBD)

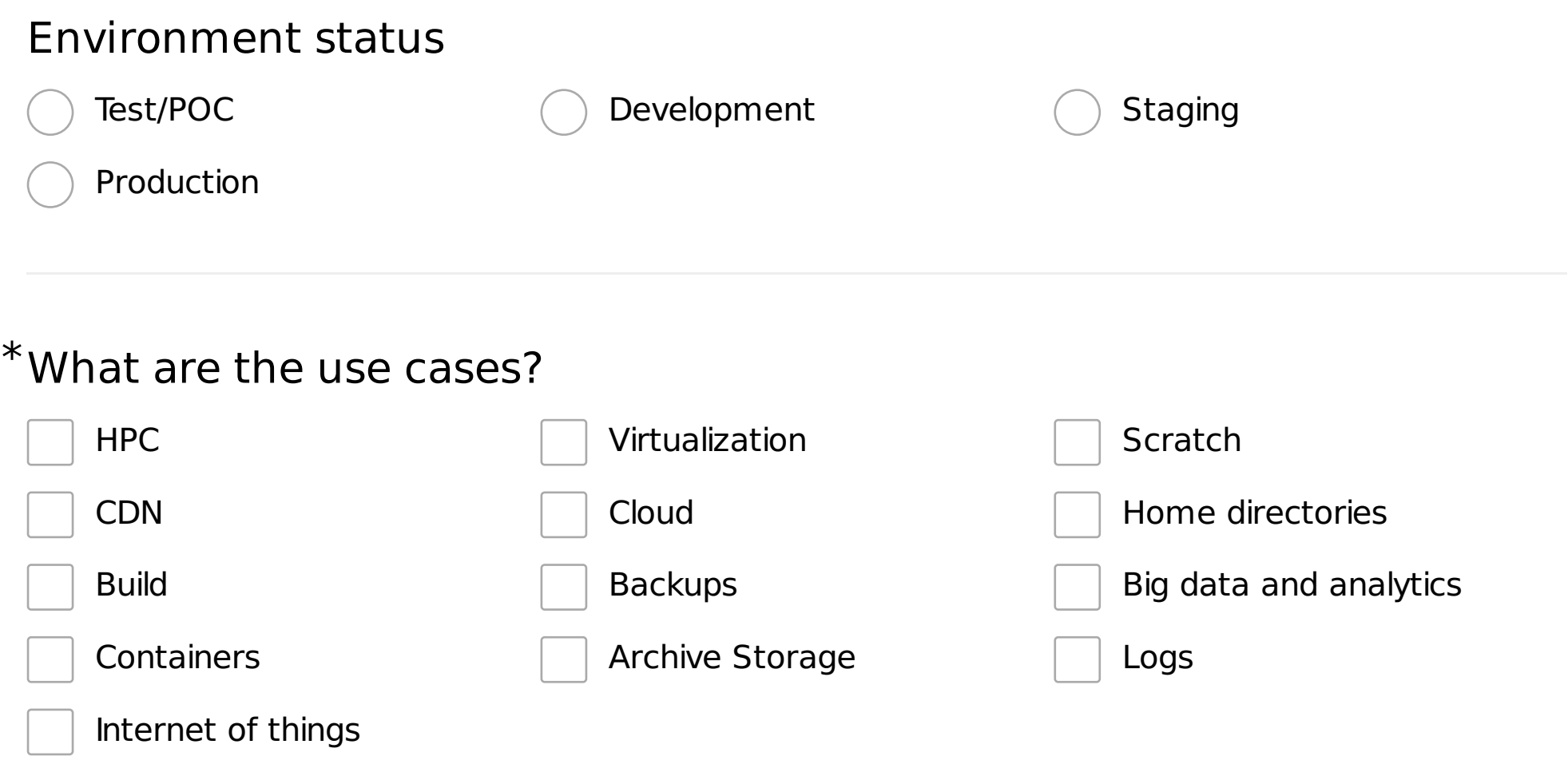

Are you using RBD asynchronous mirroring for Disaster Recovery / Multisite?

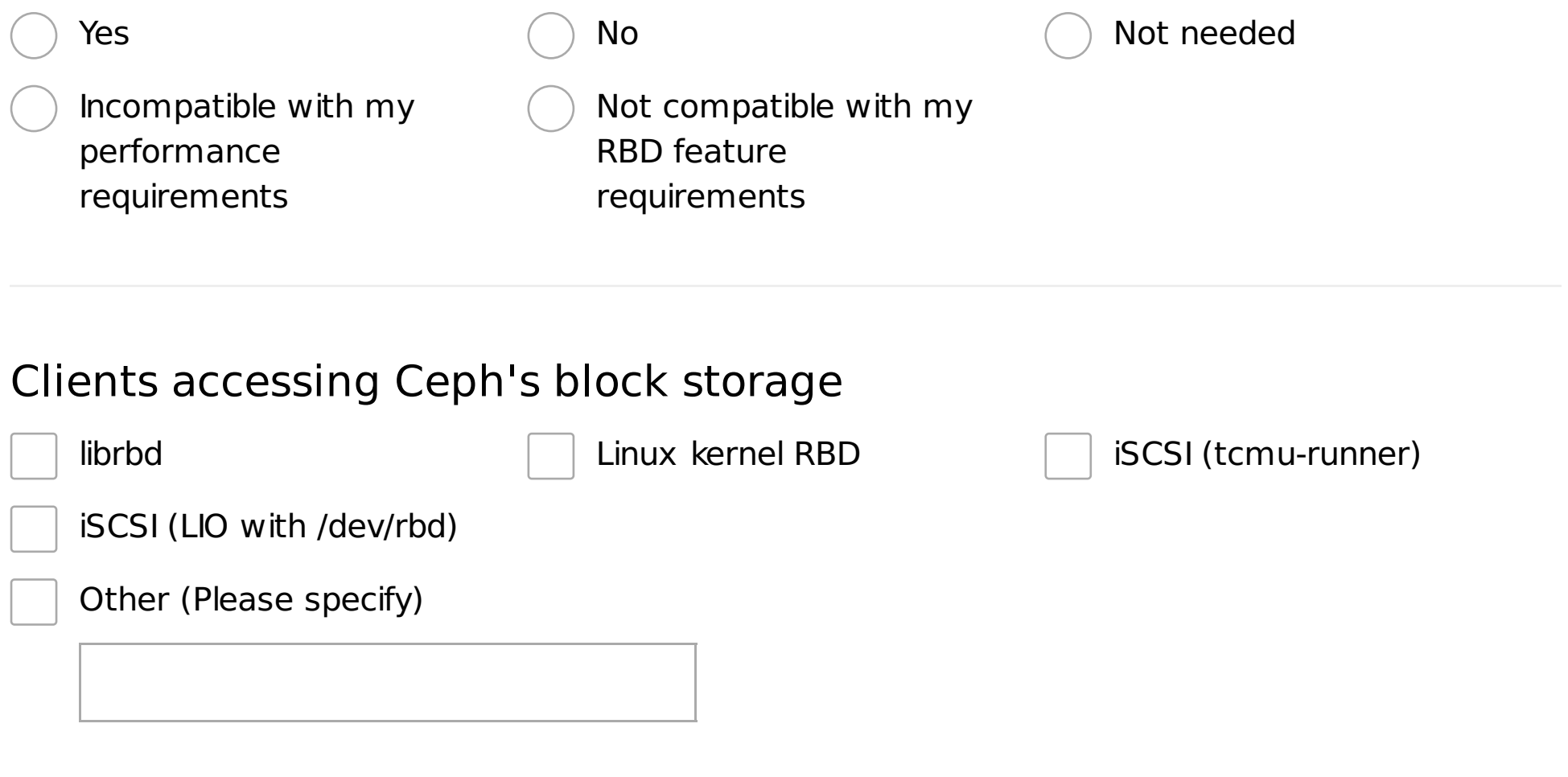

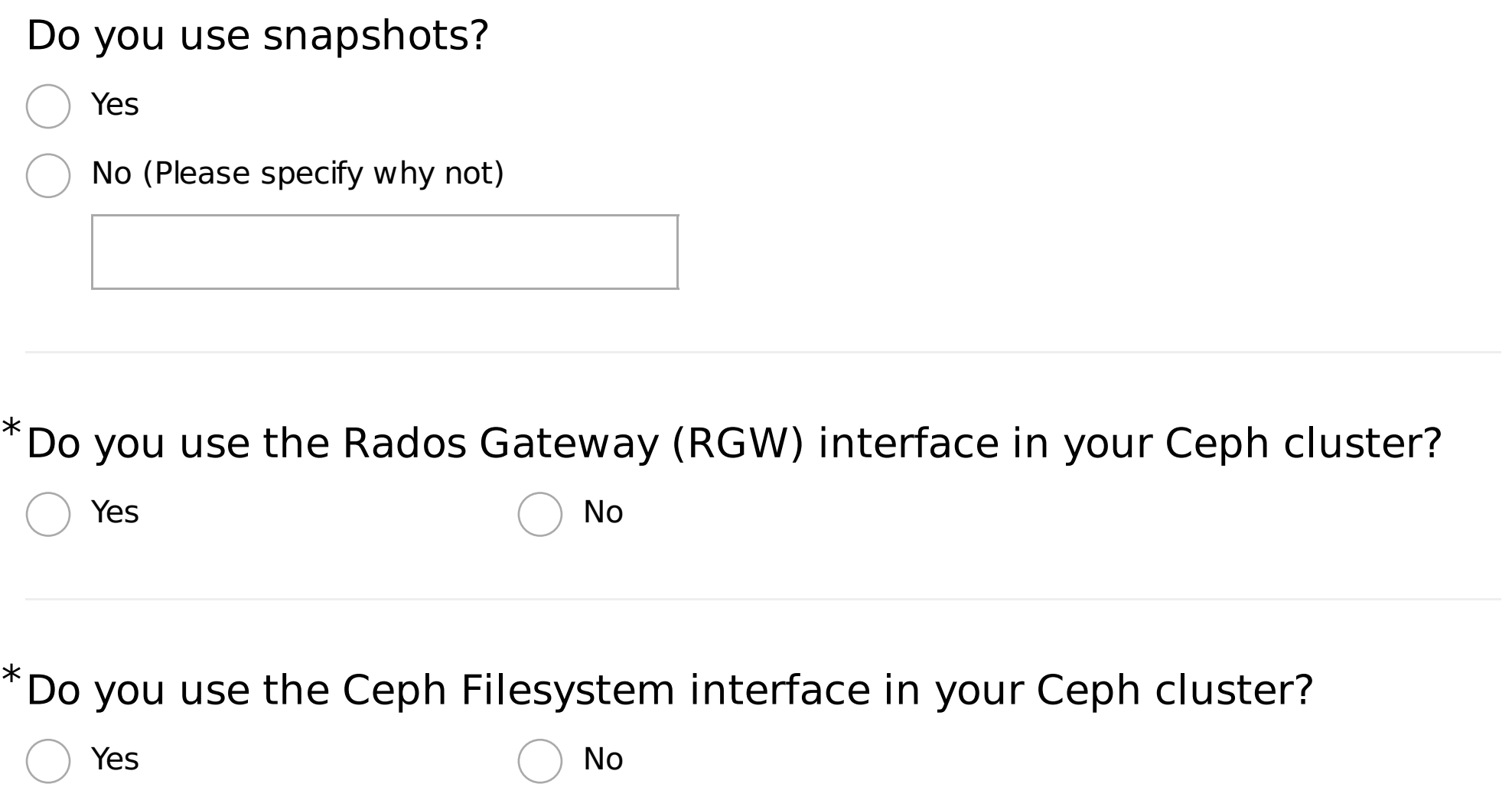

## Rados Gateway (RGW)

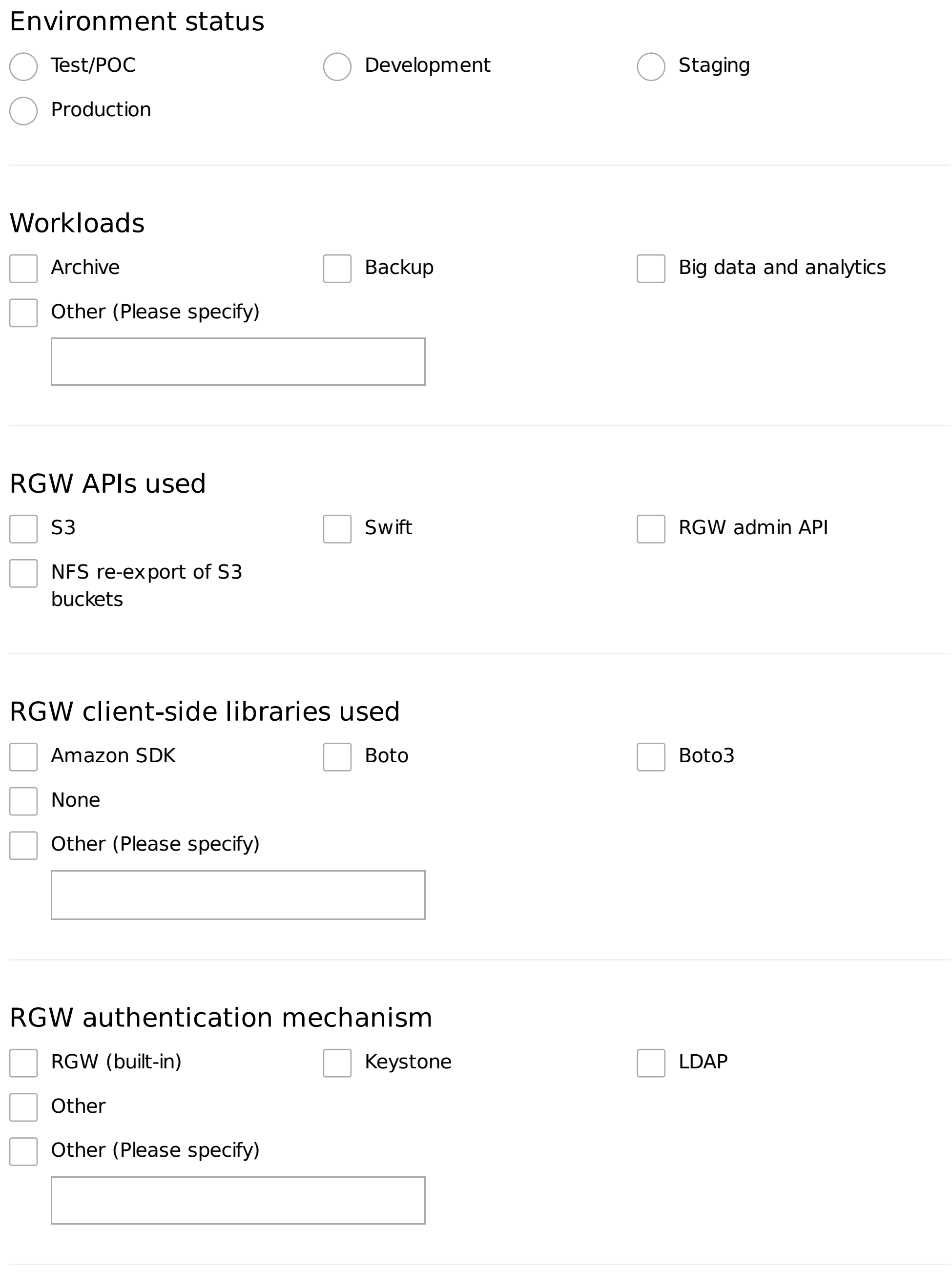

#### RGW external load balancers used

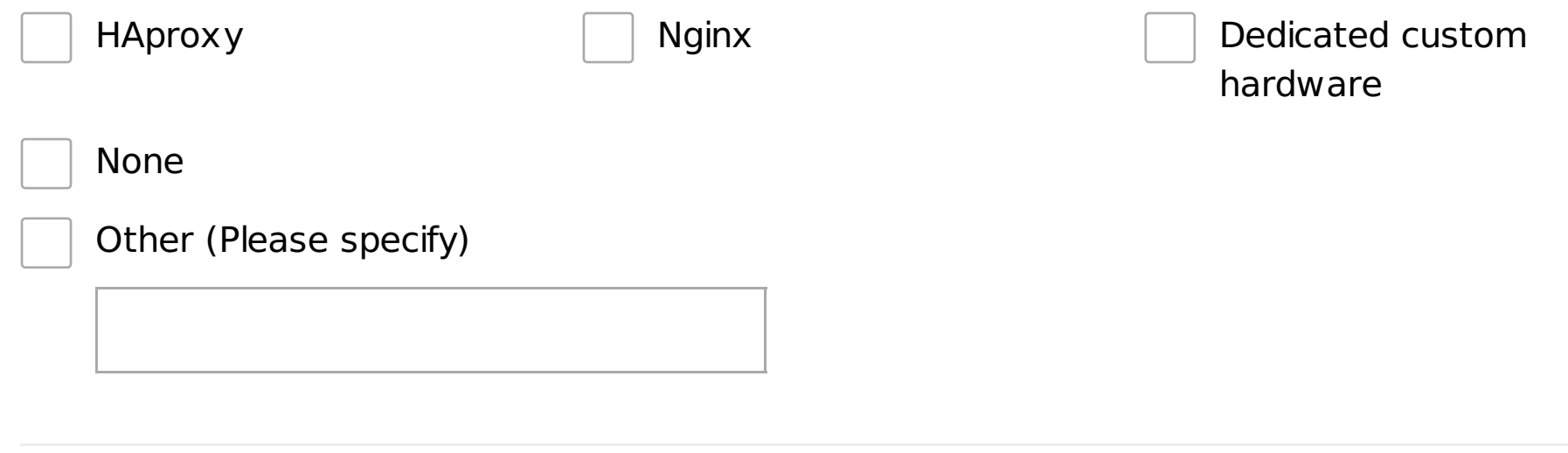

#### \*Number of RGW federated multi-sites?

\*Do you use the Ceph Filesystem interface in your Ceph cluster?

Yes  $\bigcap$  No

## CephFS

#### Workloads

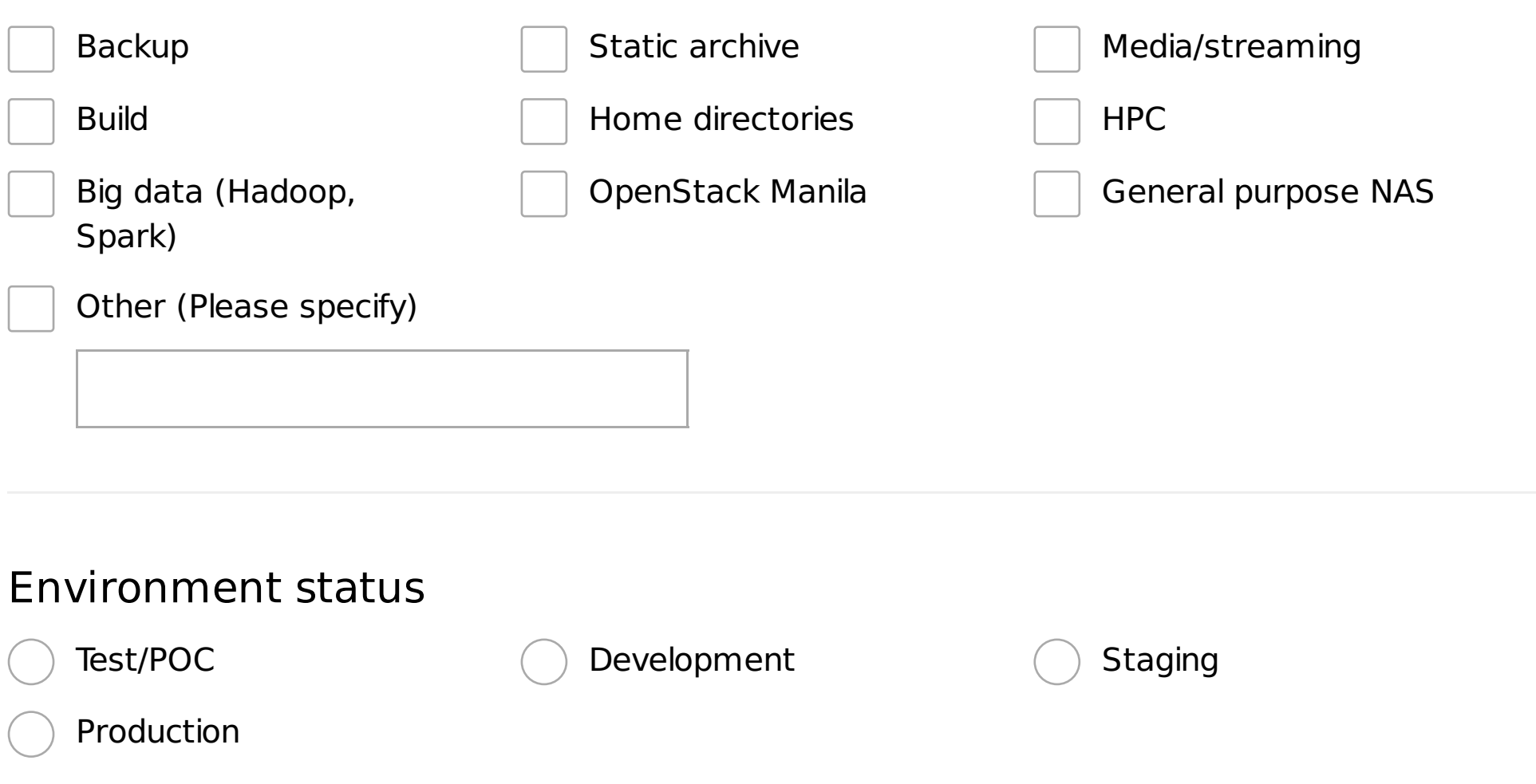

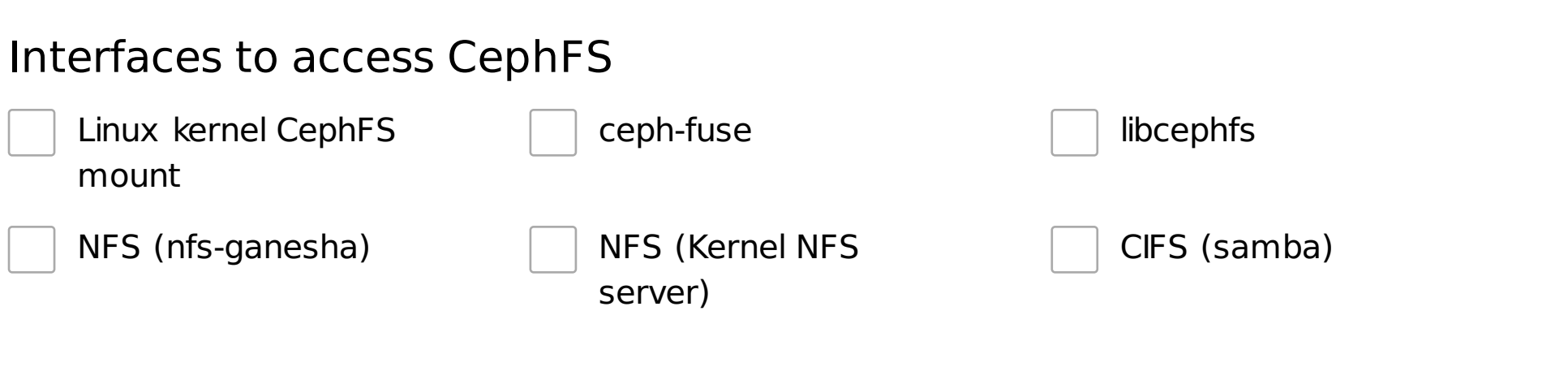

Typical number of file system clients (for largest cluster, if multiple clusters)

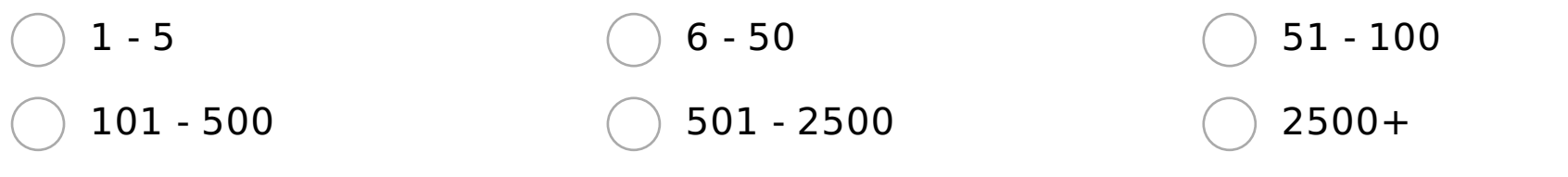

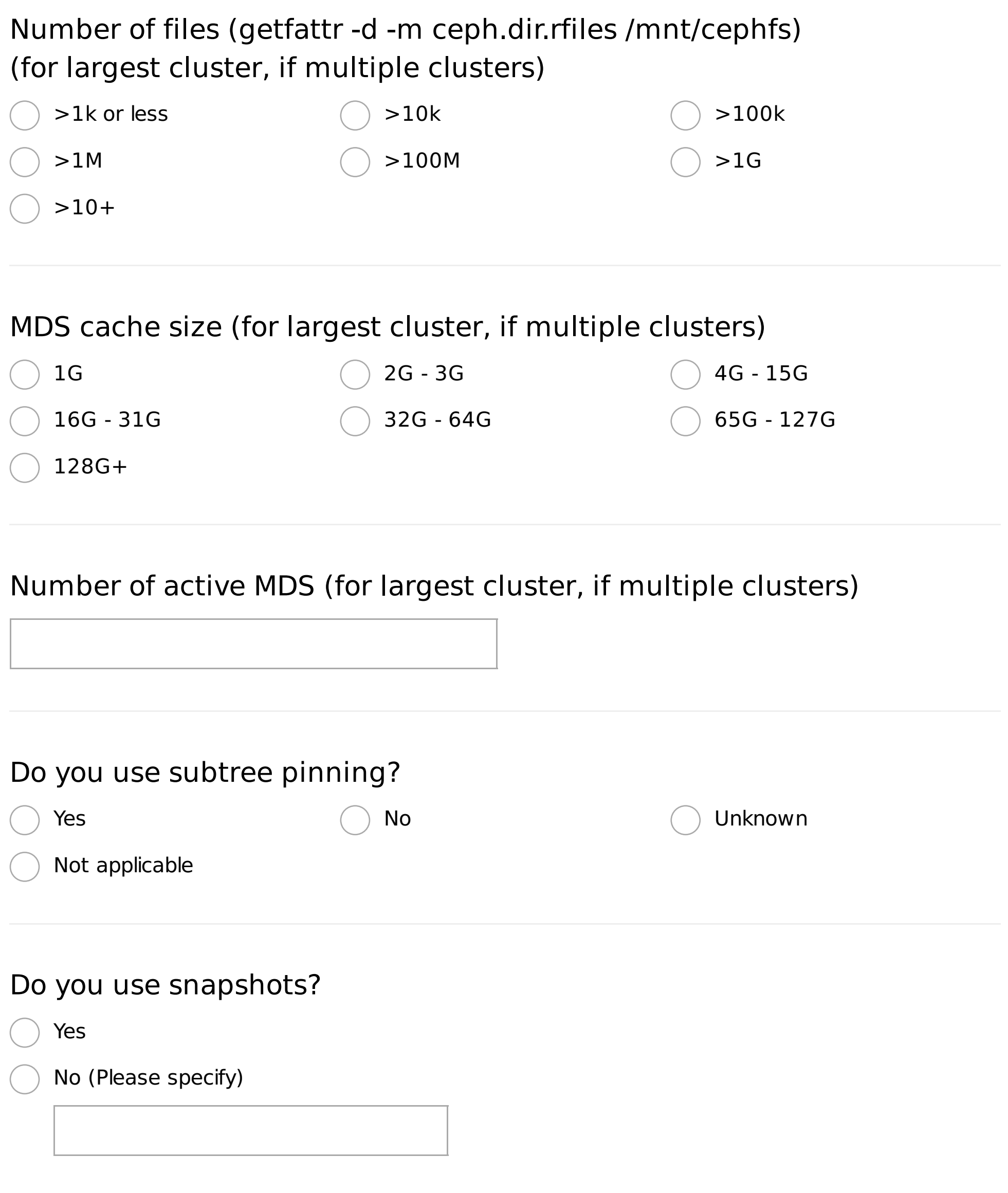

## Management and Operation

#### Management and monitoring tools

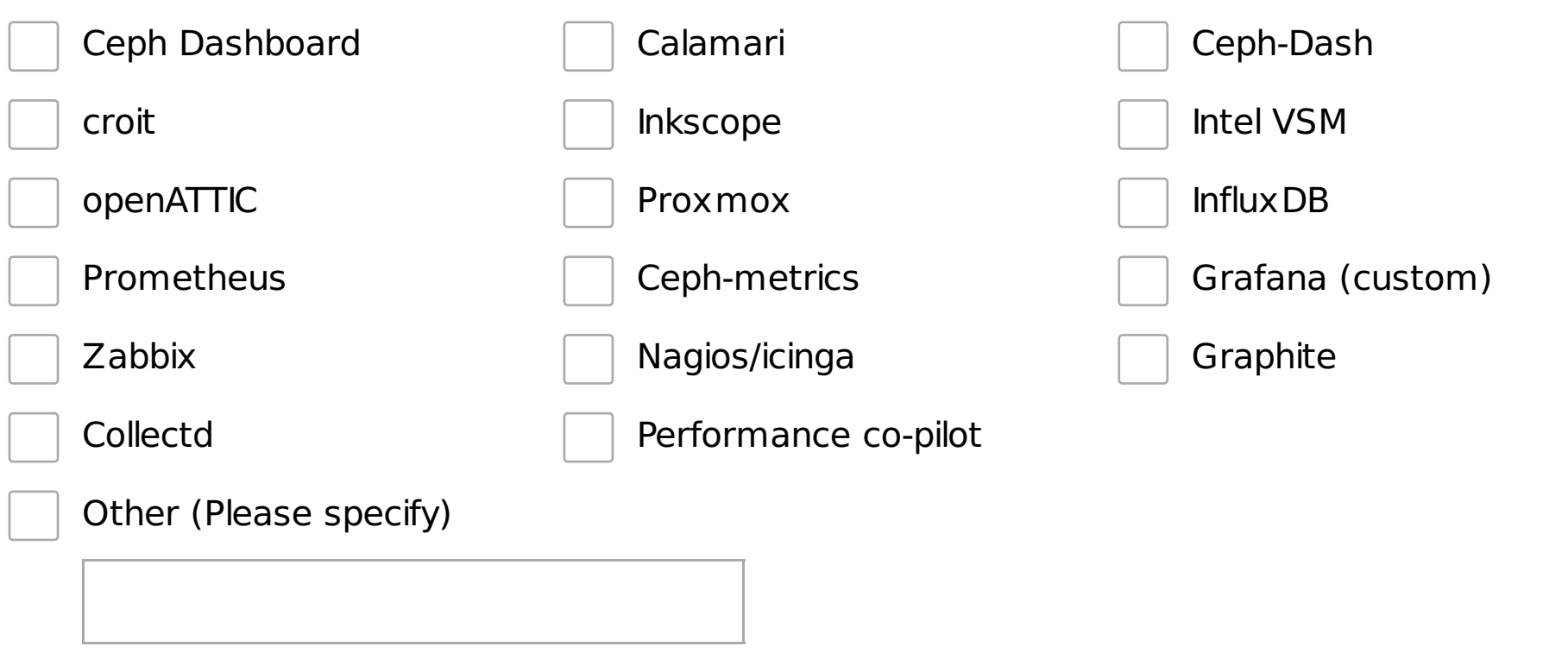

#### Deployment and configuration

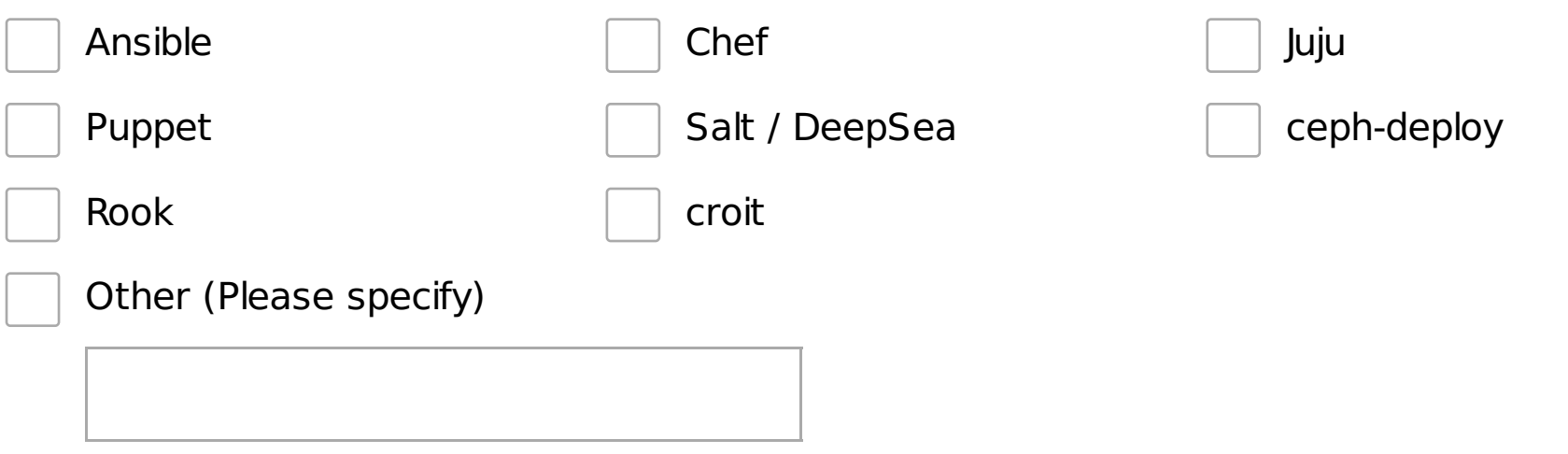

## Ceph Dashboard

How likely are you to recommend the Ceph Dashboard to a colleague?

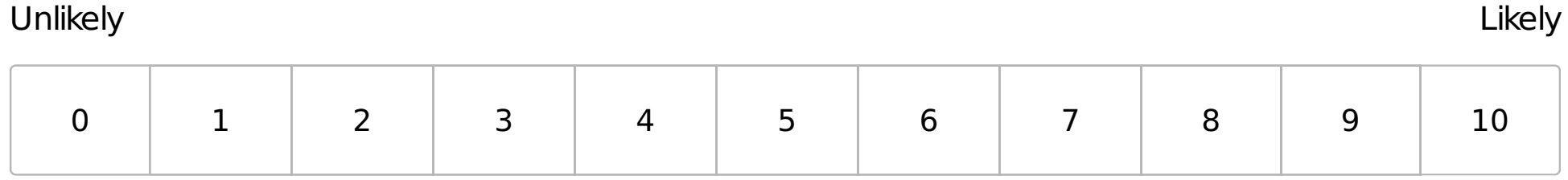

Does the dashboard help you to perform tasks better/faster than using the CLI?

Yes

No (Please specify)

#### Rank how often you use certain feature-sets (1 being frequently)

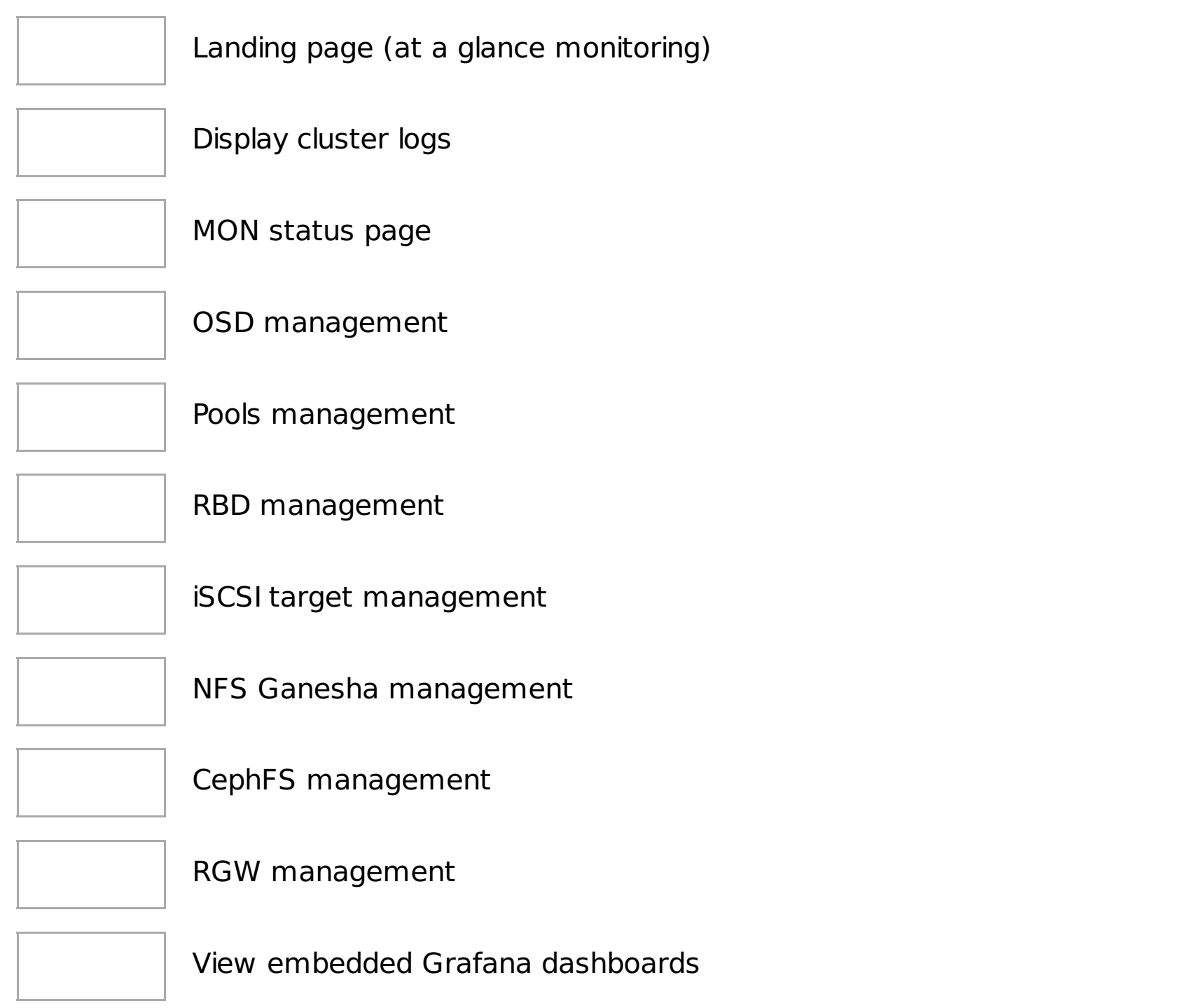

#### What functionality do you miss most in the dashboard?

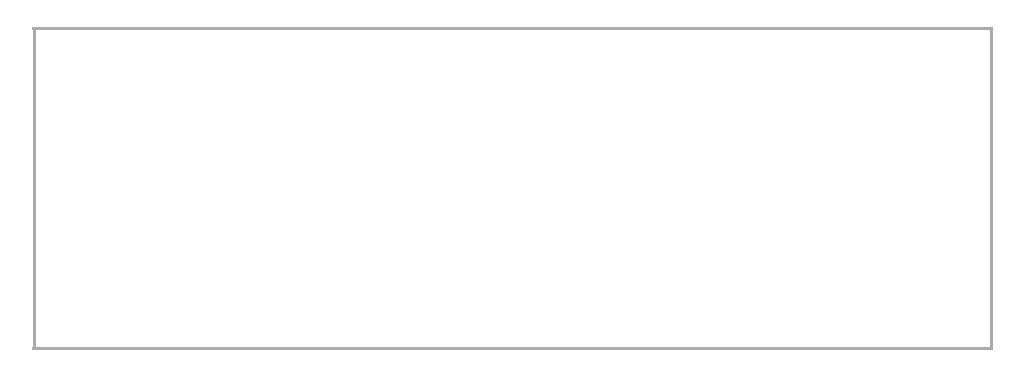